## **WashU Epigenome Browser - Bug # 70**

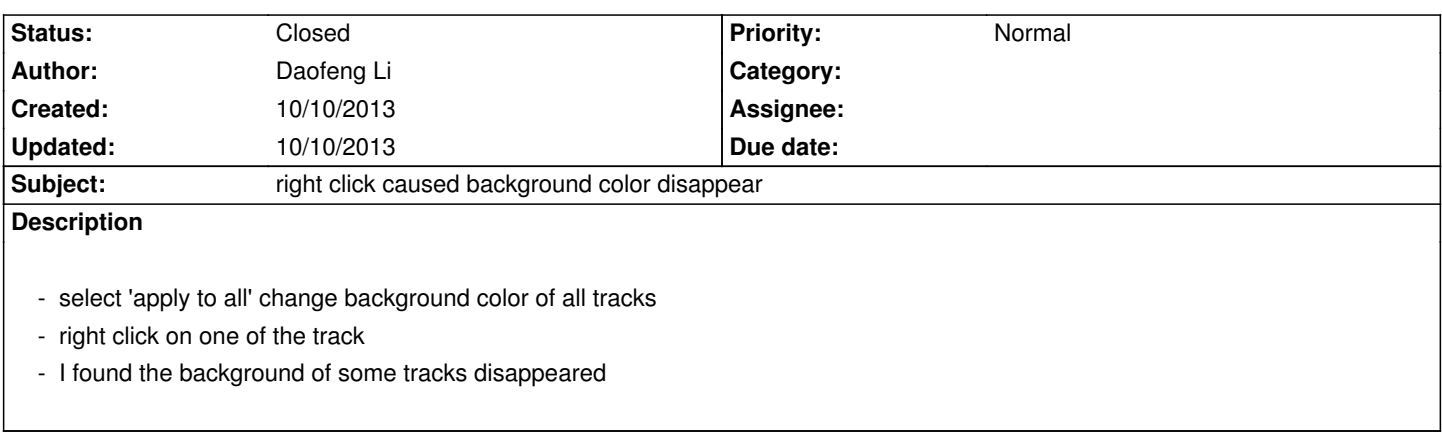

## **History**

## **#1 - 10/10/2013 11:23 pm - Daofeng Li**

*- Status changed from New to Closed*

*Closed due to could not reproduce in Firefox and Chrome on other computer.*